### Exploring Melody Space in a Live Context Using Declarative Functional Programming

FARM Workshop at ICFP 2014, Gothenburg *Thomas G. Kristensen, uSwitch Ltd, London*

Composer is a simple, responsive and extensible system utilising logic programming to allow novices to explore and learn music rules

## Background

# Background

### offline

online

# Background

programmers musicians

### offline

online

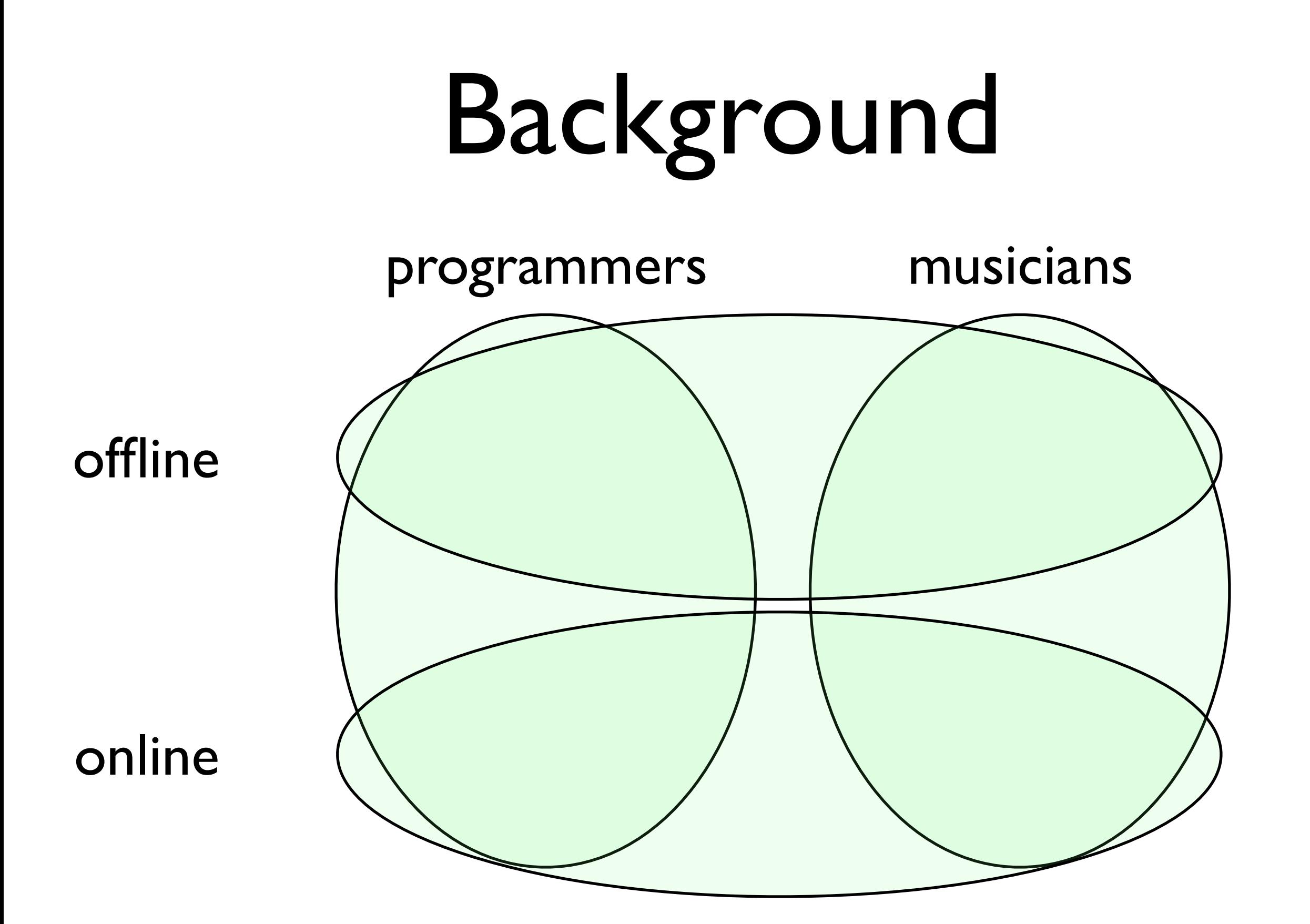

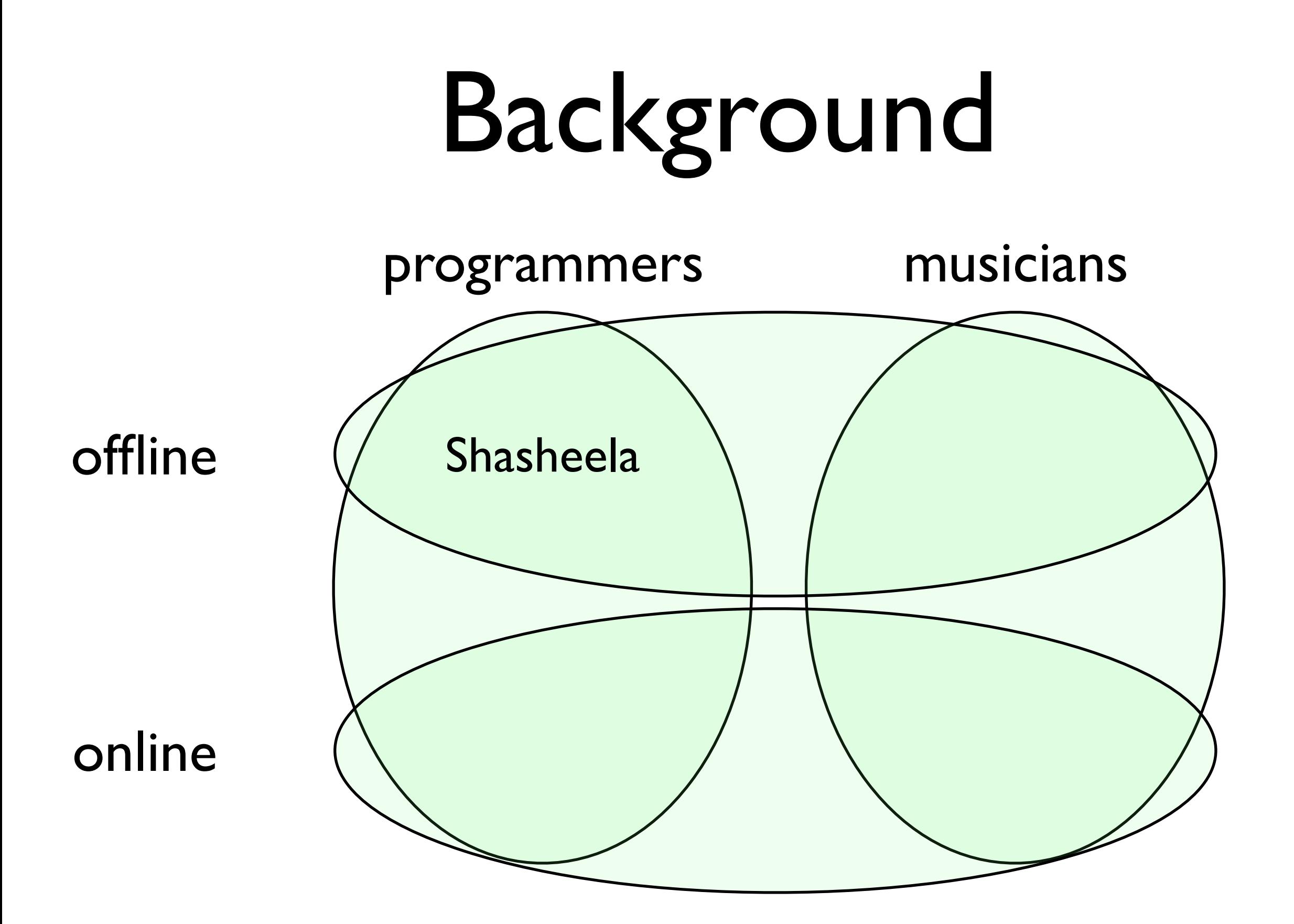

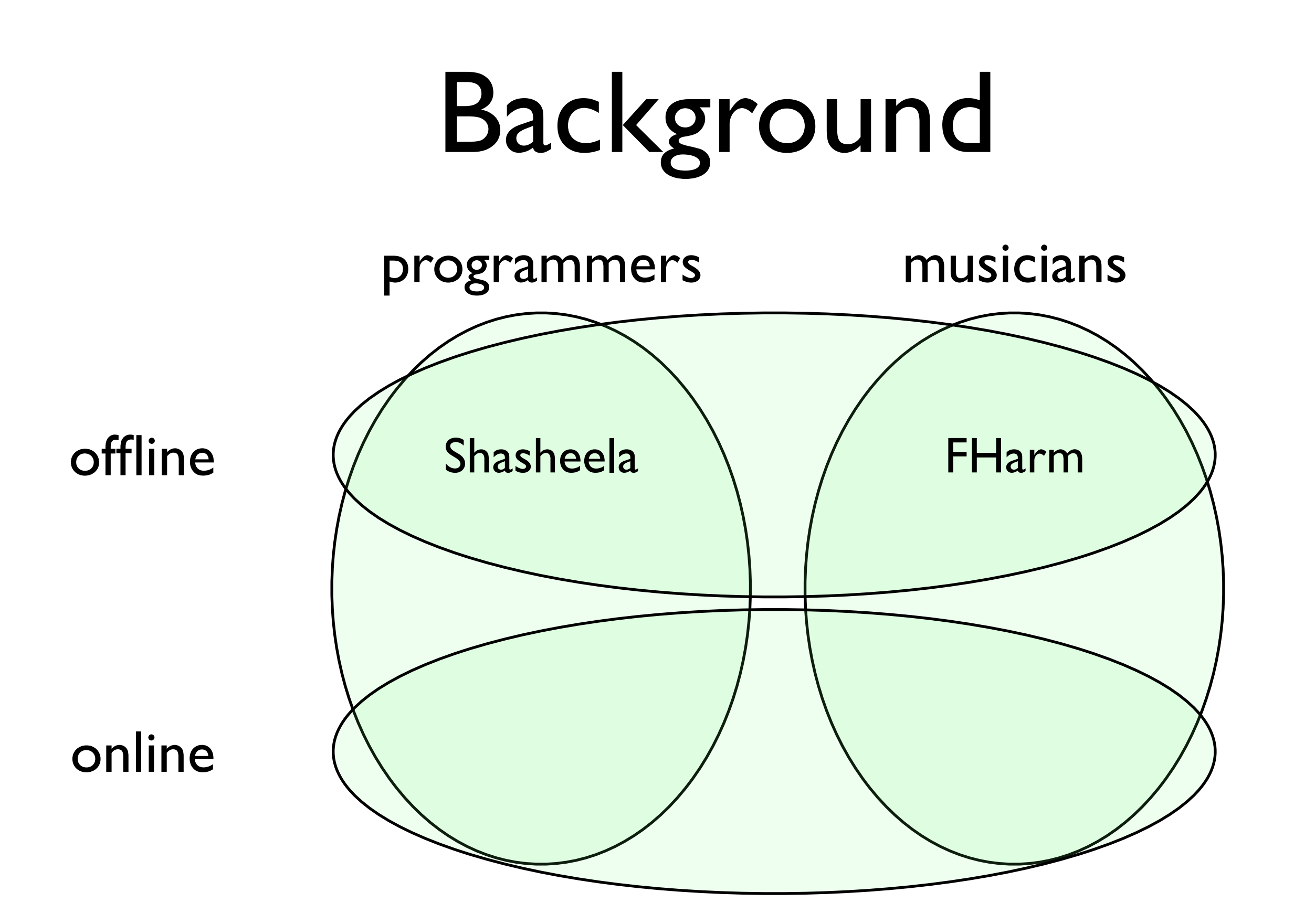

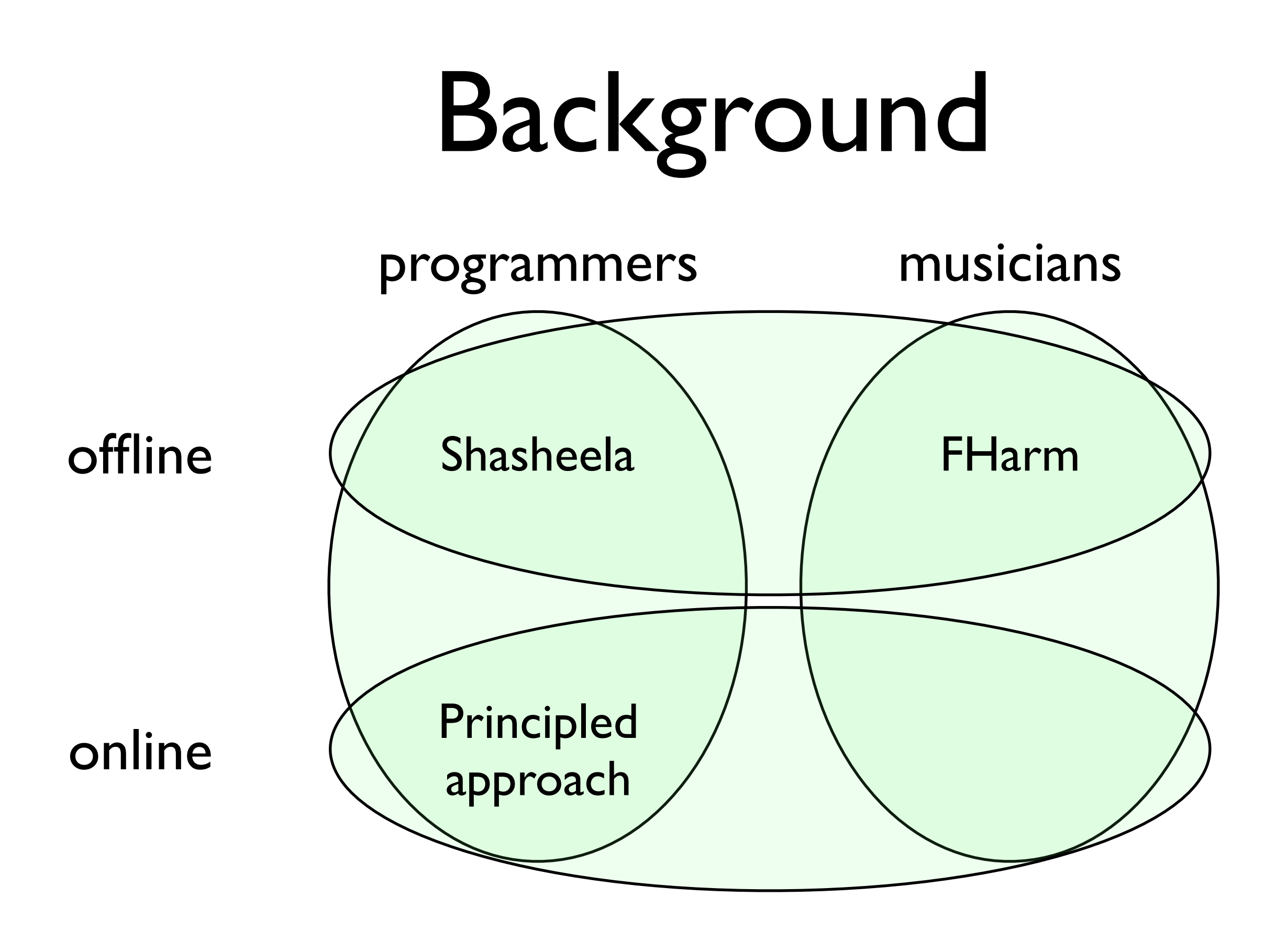

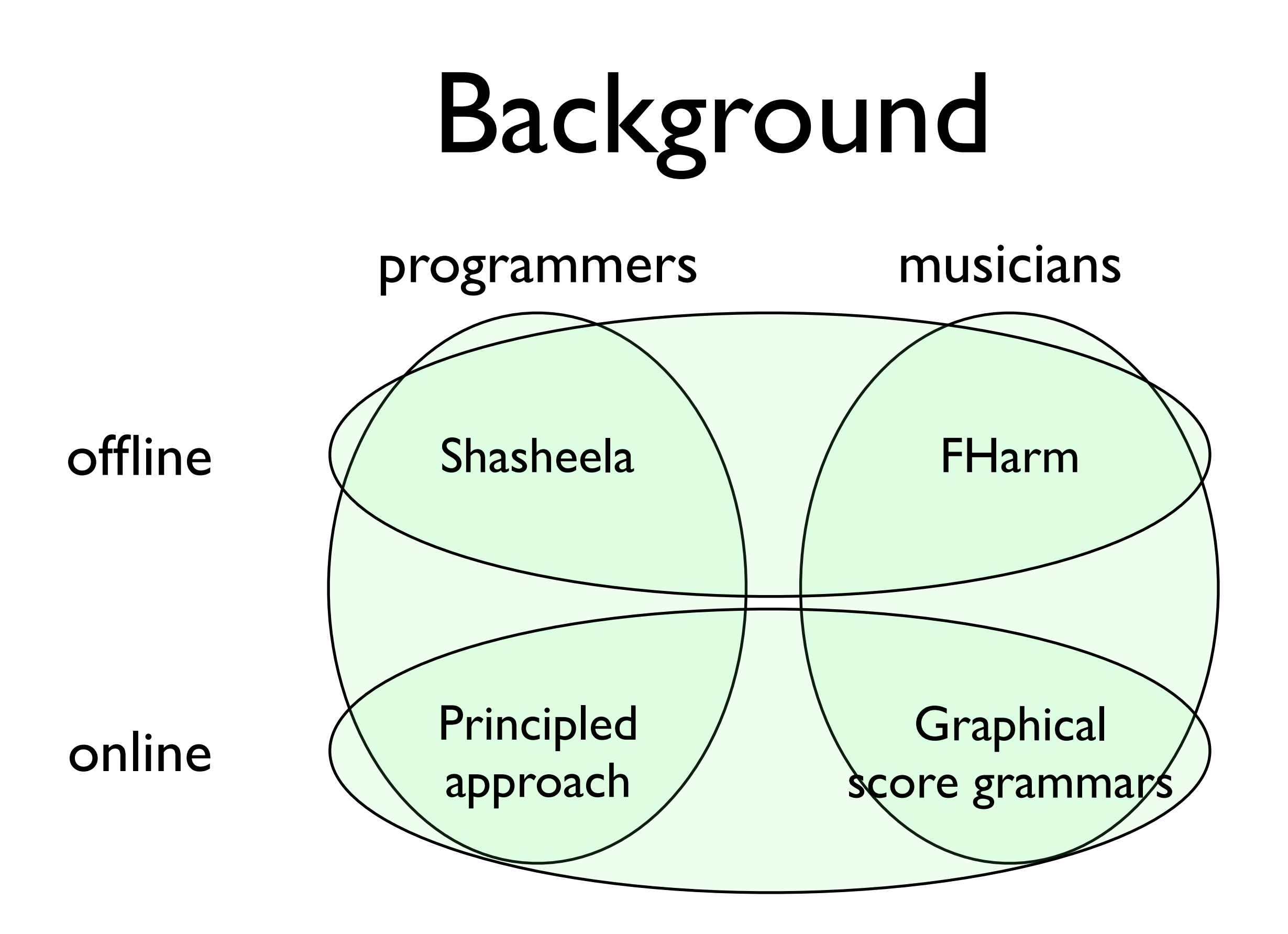

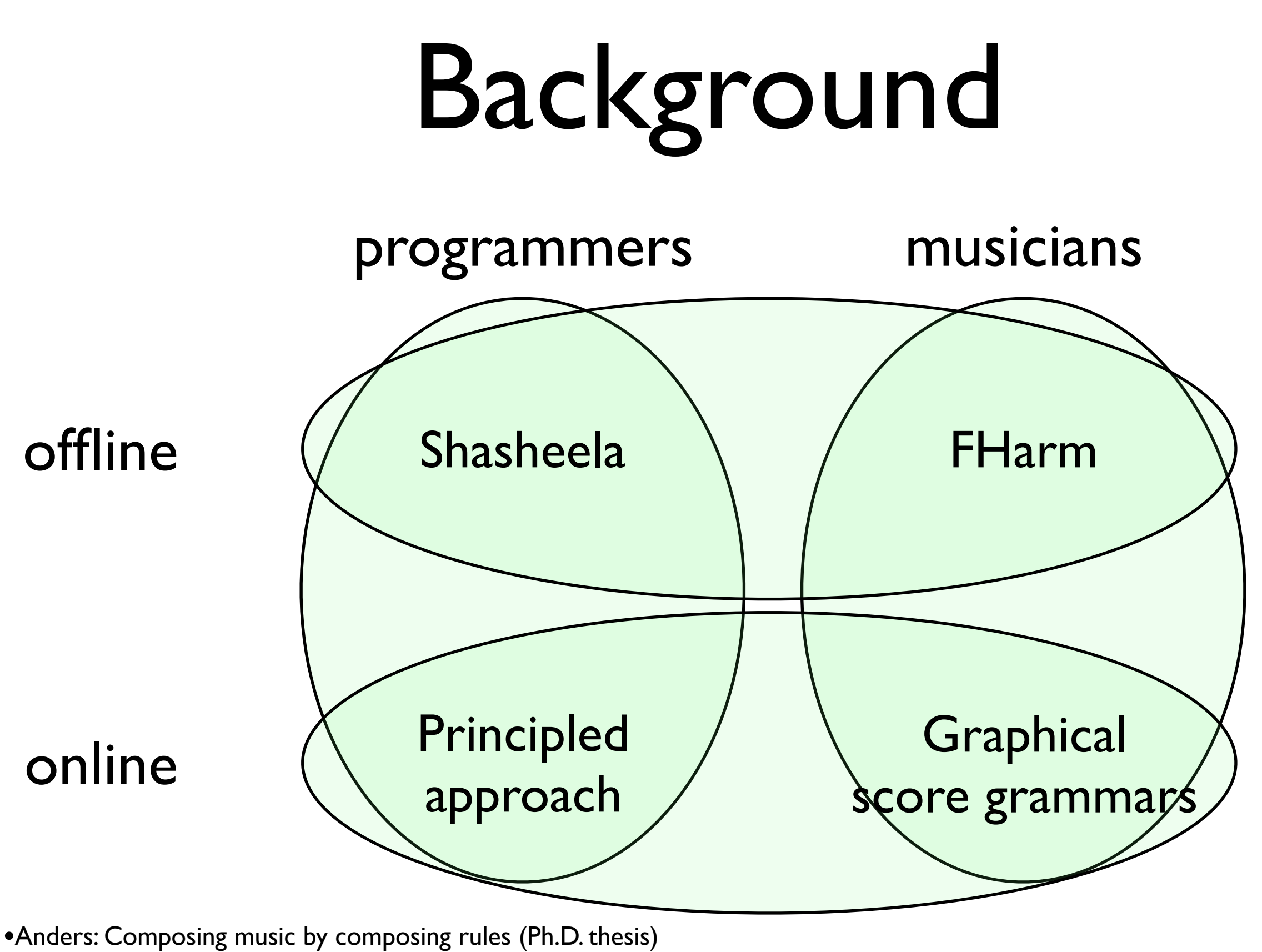

- •Koops, Magalhãe and de Haas: A functional approach to automatic melody harmonisation
- •Aaron, Blackwell, Hoadley and Regan: A principled approach to developing new languages for live coding
- •Stead, Blackwell and Aarong: Graphic score grammars for end-users

# Melody rules

- Tonic note
- Mode

C | D | E | F | G | A | B | C | D | E C♯ D♯ F♯ G♯ A♯ C♯ D♯ **1 2 3 4 5 6 7 8**

• Cadence

# Melody rules

- Tonic note
- Mode

C | D | E | F | G | A | B | C | D | E C♯ D♯ F♯ G♯ A♯ C♯ D♯ **1 2 3 4 5 6 7 8**

• Cadence

### Architecture

JVM

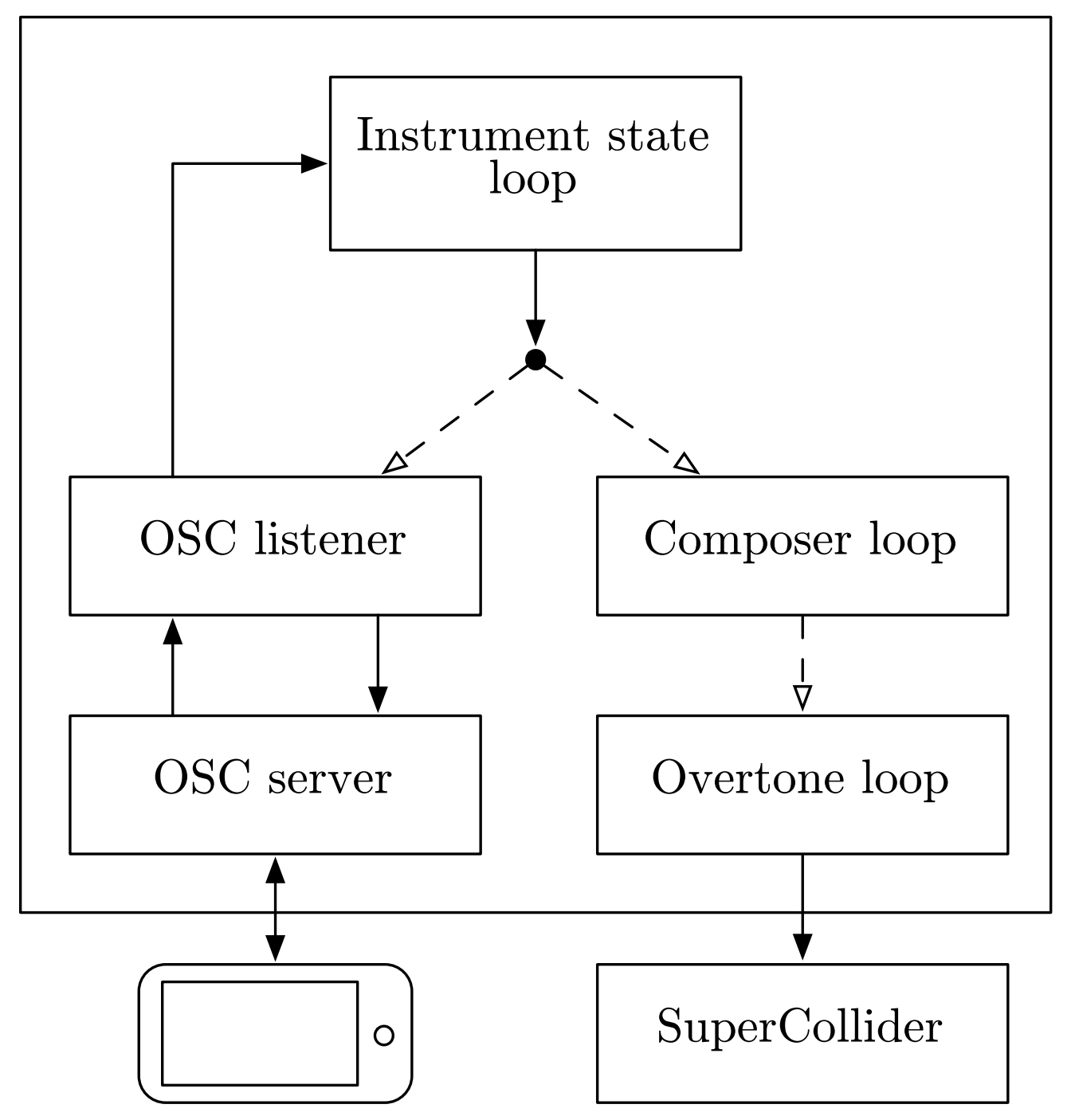

### Architecture

JVM

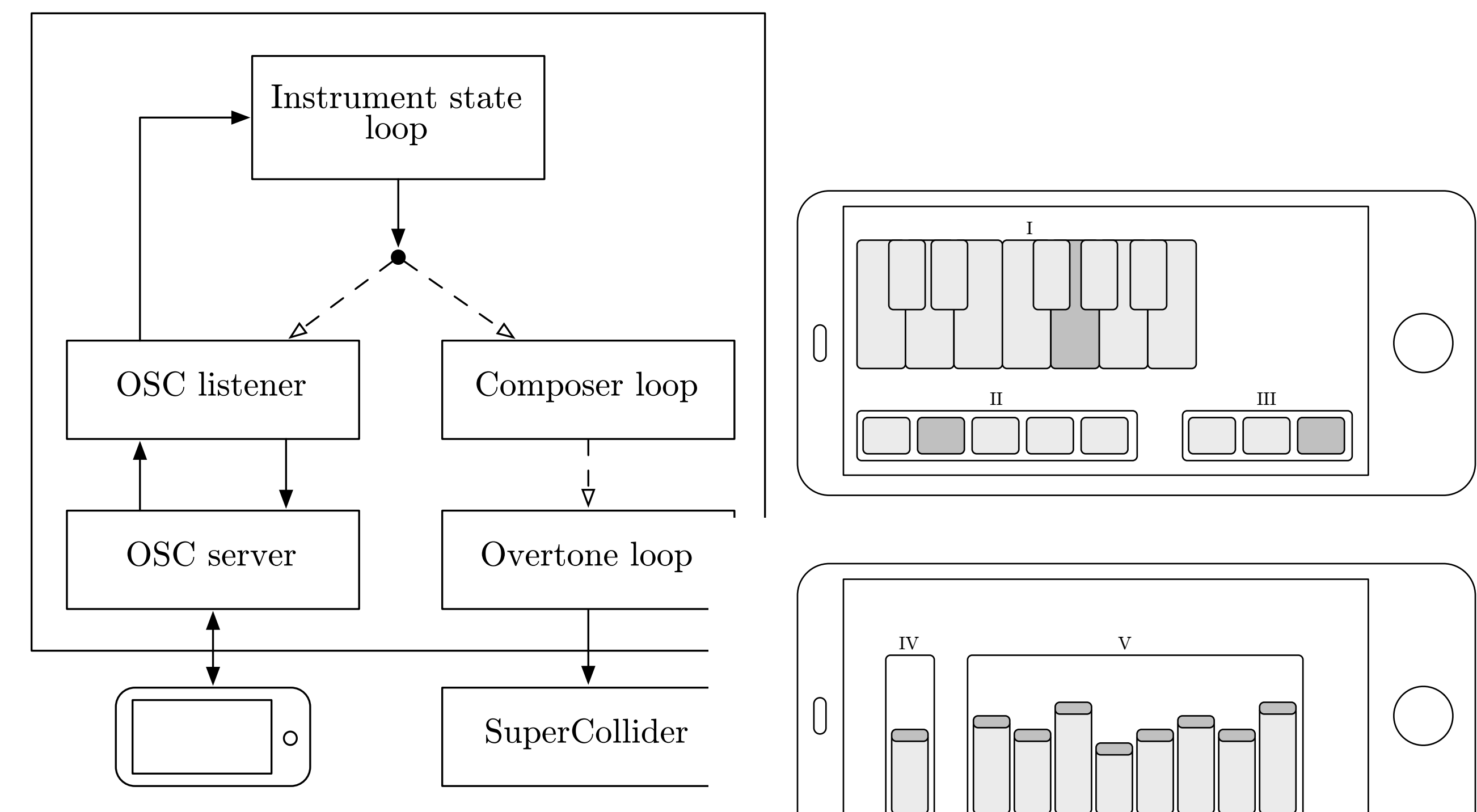

# Logic programming

### Logic programming hragramming With this rule, it is possible for us to write a logic program to

(run\* [notes] (scaleo :C3 major-scale notes) (counto notes 8)) ;; => ([:C3 :D3 :E3 :F3 :G3 :A3 :B3 :C4])

### Logic programming hragramming With this rule, it is possible for us to write a logic program to  $\overline{r}$  and  $\overline{r}$ C DI UXI al  $\Box$

```
(run* [notes]
       (scaleo :C3 major-scale notes)
(counto notes 8))
;; => ([:C3 :D3 :E3 :F3 :G3 :A3 :B3 :C4])
\tau and \tau is no orientation of the intervals in the intervals of the form of the form of the form of the form of the form of the form of the form of the form of the form of the form of the form of the form of the form
(in the model way, and re-create the binary pattern of a scale the binary pattern of a scale of \sim[n1 n2 n3 n4 n5 n6 n7 n8][n1 \ n2 \ n3 \ n4 \ n5 \ n6 \ n7 \ n8]( == m1 : C3)( == m8 :C4)); ; =&> ([:C3 :D3 :E3 :F3 :G3 :A3 :B3 :C4];; [:C3 : F3 : D3 : E3 : G3 : A3 : B3 : C4](mn \times \lceil n \cdot \text{ctes} \rceil)the added restriction that the first and the first and the first and the first of \sim(run 3 [m1 m2 m3 m4 m5 m6 m7 m8]
     (fresh [n1 n2 n3 n4 n5 n6 n7 n8]
             (permuteo [m1 m2 m3 m4 m5 m6 m7 m8]
;; [:C3 :E3 :D3 :F3 :G3 :A3 :B3 :C4]
```
### Logic programming hragramming With this rule, it is possible for us to write a logic program to  $($  .  $)$  .  $)$  .  $|$  .  $|$  .  $|$  .  $|$  .  $|$  .  $|$  .  $|$  .  $|$  .  $|$  .  $|$  .  $|$  .  $|$  .  $|$  .  $|$  .  $|$  .  $|$  .  $|$  .  $|$  .  $|$  .  $|$  .  $|$  .  $|$  .  $|$  .  $|$  .  $|$  .  $|$  .  $|$  .  $|$  .  $|$  .  $|$  .  $|$  .  $|$  .  $|$  .  $|$  . (PIC DIOPIAIIIIII  $\Gamma$   $\Gamma$   $\Gamma$   $\Gamma$  $\overline{r}$  and  $\overline{r}$ C DI UXI al  $\Box$

```
(run* [notes]
        (scaleo :C3 major-scale notes)
        (counto notes 8))
;; => ([:C3 :D3 :E3 :F3 :G3 :A3 :B3 :C4])
\tau and \tau is no orientation of the intervals in the intervals of the form of the form of the form of the form of the form of the form of the form of the form of the form of the form of the form of the form of the form
(in the model way, and re-create the binary pattern of a scale the binary pattern of a scale of \sim[n1 n2 n3 n4 n5 n6 n7 n8][n1 \ n2 \ n3 \ n4 \ n5 \ n6 \ n7 \ n8]( == m1 : C3)( == m8 :C4));; => ([:C3 : D3 : E3 : F3 : G3 : A3 : B3 : C4]As a melody in COMPOSER is just a permutation of a scale, with
given a concrete instance of a scale
;; [:C3 :F3 :D3 :E3 :G3 :A3 :B3 :C4])
the added restriction that the first and the first and the first and the first and the first nand last note of the scale of the scale start generation is the scale of the scale start generation methods of the scale start generation is a start generation of the scale start generation is a start generation of the sca
(beared sonre nose passern<br>[:C3 :D3 :E3 :F3 :G3 :A3 :B3 :C4]))
(red 4 m 1 m 1 m 1 m 1 m 1 m<br>3 \sim 7 mm 7 m 1 m 1 m 1 m 1 m
 (r_{\text{unx}} \mid \text{notes})(= === c========<br>(scaleo : C3 maior-scale notes)
 (searce to major searc notes)<br>(counto notes 8))
 (scaleo next-note scale-rest notes))))
conform to the scale rule.
(run 3 [m1 m2 m3 m4 m5 m6 m7 m8](fresh [n1 n2 n3 n4 n5 n6 n7 n8]
       (permuteo [m1 m2 m3 m4 m5 m6 m7 m8]
       \Gamma;; [:C3 :E3 :D3 :F3 :G3 :A3 :B3 :C4]
(run* [tonic-note pattern]
 (scaleo tonic-note pattern
;; => ([:C3 (1 0 1 0 1 1 0 1 0 1 0 1 1 . _0)])
```
# Logic programming

(ns composer.composer (:refer-clojure :exclude [==]) (:require [clojure.core.async :refer [go >! <!]] [clojure.core.logic :refer :all] [clojure.core.logic.pldb :refer :all])) (defn scale-from-tones [tone-types] (take 25 (->> tone-types (map {:semitone [1]  $:$ tone  $[0 1]$ :minor-third [0 0 1]}) flatten butlast (cons 1) cycle))) (def major-scale (scale-from-tones [:tone :tone :semitone :tone :tone :tone :semitone])) (def harmonic-minor-scale (scale-from-tones [:tone :semitone :tone :tone :semitone :minor-third :semitone])) (def natural-minor-scale (scale-from-tones [:tone :semitone :tone :tone :semitone :tone :tone])) (def locrian-mode (scale-from-tones [:semitone :tone :tone :semitone :tone :tone :tone])) (def mixolydian-mode (scale-from-tones [:tone :tone :semitone :tone :tone :semitone :tone])) (def scale-modes [[:major-scale major-scale] [:harmonic-minor-scale harmonic-minor-scale] [:natural-minor-scale natural-minor-scale] [:locrian-mode locrian-mode]  $mixolydian-mode$ ]]) (db-rel semitone note-1 note-2) (def keys-from-c  $[:C3 : C#3 : D3 : D#3 : E3 : F3 : F#3 : G3 : G#3 : A3 : A#3 : B3$  :C4 :C#4 :D4 :D#4 :E4 :F4 :F#4 :G4 :G#4 :A4 :A#4 :B4  $: C51$ (def semitone-facts (reduce (fn [db [note-1 note-2]] (db-fact db semitone note-1 note-2)) empty-db

(partition 2 1 keys-from-c)))

(defne scaleo [base-note scale notes]  $([note [1 . scale-rest] [note . () ]])$  ([note [1 . scale-rest] [note . notes-rest]] (fresh [next-note] (semitone note next-note) (scaleo next-note scale-rest notes-rest))) ([note [0 . scale-rest] notes] (fresh [next-note] (semitone note next-note) (scaleo next-note scale-rest notes)))) (defn key-restriction [instrument-state s1] (if-let [key (:key instrument-state)] (all (== key s1)) succeed)) (defn scale-restriction [instrument-state scale-type] (if (:scale instrument-state) (all (membero [(:scale instrument-state) scale-type] scale-modes)) succeed)) (defn cadence-restriction [instrument-state m7 s2 s4 s5] (case (:cadence instrument-state) :perfect (all (== m7 s5)) :plagal (all  $(== m7 s4))$ : just-nice (all  $(== m7 s2)$ )<br>nil succeed)) succeed)) (defn- logic-program [instrument-state melody2] (fresh [melody m1 m2 m3 m4 m5 m6 m7 m8 scale  $s1 s2 s3 s4 s5 s6 s7 s8$  base-note scale-type] (key-restriction instrument-state s1)  $(==$  melody  $[m1 \; m2 \; m3 \; m4 \; m5 \; m6 \; m7 \; m8])$ 

 $( == scale [s1 s2 s3 s4 s5 s6 s7 s8])$  $( == m1 s1)$  $(== m8 s8)$  (cadence-restriction instrument-state m7 s2 s4 s5) (== melody2 [m1 m2 m3 m4 m5 m6 m7 m1]) (scale-restriction instrument-state scale-type) (scaleo base-note scale-type scale) (permuteo scale melody)))

[instrument-state & [n]] (with-db semitone-facts (if n (run n [melody2] (logic-program instrument-state melody2)) (run\* [melody2] (logic-program instrument-state melody2))))) (defn- random-composition [instrument-state]

 (rand-nth (or (seq (compositions instrument-state 1024))  $[ [ ] ]$ )))

;; Loop

(defn compositions

(defn- same-melody-params? [instrument-state-1 instrument-state-2] (let [non-melody-keys [:speed :gaps]] (= (apply dissoc instrument-state-1 non-melody-keys) (apply dissoc instrument-state-2 non-melody-keys)))) (defn composer-loop "Listens for new instrument states on instrument-state-ch and emits a random melody to melody-ch. The loop terminates when instrument-state-ch closes. Changes to :speed or :gaps does not compose a new melody, but alters the timing of the existing." [instrument-state-ch melody-ch] (go (loop [prev-instrument-state nil prev-composition nil] (when-let [instrument-state (<! instrument-state-ch)] (let [gaps (for [i (range 8)] (get (:gaps instrument-state) i 0.5)) speed (:speed instrument-state) new-melody (if (same-melody-params? prev-instrument-state instrument-state) (:melody prev-composition) (random-composition instrument-state)) new-composition {:gaps gaps :speed speed :melody new-melody}] (>! melody-ch new-composition) (recur instrument-state new-composition))))))

# The system

# The system

![](_page_21_Picture_1.jpeg)

### Experiments

- Goal: a reactive system
- Experiment 1: What is the size of the melody space and how long does it take to enumerate it?
- Experiment 2: What is a reasonable bound on the search space to achieve responsiveness?

### Experiment 1

![](_page_23_Picture_87.jpeg)

## Experiment 2

![](_page_24_Figure_1.jpeg)

- Major scale, any tonic note, any cadence  $\bullet$
- Major scale, C, any cadence  $\bullet$
- Major scale, C, perfect cadence $\bullet$

100000

![](_page_24_Figure_6.jpeg)

### Conclusion

- Composer demonstrates it is possible to build a responsive interactive system with extremely small and succinct core
- The declarative nature of the core implementation makes it possible to extend the terminology to other types of music

### Future work

- Proper sampling of search space
- Labeled interface
- Non-Western music
- User testing